## **How to use the Help**

The IDERA wiki includes a comprehensive online Help system as well as additional resources that support you as you install and use IDERA products. You can also search multiple IDERA Support Solutions, available at [idera.force.com](#)

Additionally, IDERA helps you by providing:

- 24/7 technical support for critical issues.
- Availability to report cases and access a web-based customer portal for update status.
- Access to our [Knowledge center](#) where you can find FAQs, How To's, Best Practices, and Webcasts.

## **View help topics**

This wiki includes the following Web browser minimum requirements:

- Internet Explorer 8.0
- Mozilla Firefox 4
- Google Chrome 6

## **Access online Help**

You can access the IDERA SQL BI Manager Help system through this [link](http://wiki.idera.com/display/SQLBI).

## **Access the IDERA Customer Support Portal**

IDERA SQL Customers click this link to enter the portal:<http://idera.force.com/>

For any questions regarding access to the Customer Support Portal, contact your [IDERA Sales representative.](mailto:sales@idera.com)

SQL Business Intelligence Manager identifies and resolves Microsoft BI platform performance problems before they happen. [Learn more](http://www.idera.com/productssolutions/sqlserver/sql-server-services) > >

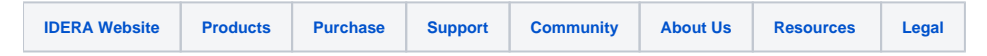